## **Baubereich-Filter in Planning View**

Filtern nach Baubereichen in Planning View im Operations Portal. Damit können Benutzer nach den für Sie relevante Bauabschnitte vorauswählen, um im täglichen Arbeiten besseren Überblick zu bekommen.

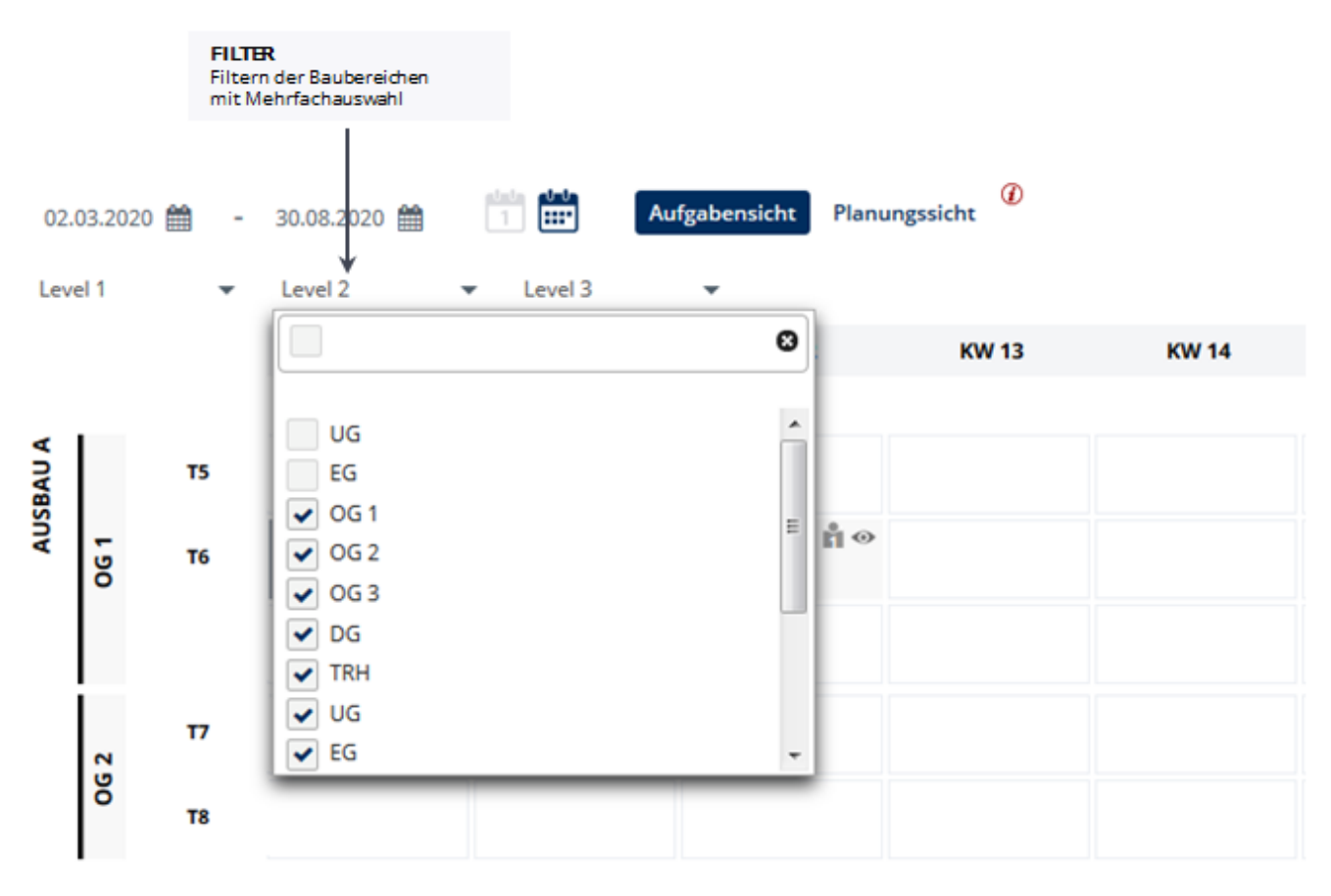